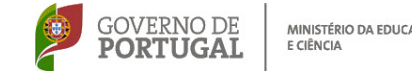

 $\frac{18}{N^{10^{r}}^{20^{12}}}$ 

CEFOPNA

Os formandos que se inscrevam e não pertençam às escolas associadas do CFAE CEFOPNA deverão pagar € 25 (€ 1/hora de formação) para despesas administrativas, no caso de serem seleccionados para a turma. **Será passado recibo.** 

Esta taxa não se aplica aos formandos designados pelo **CRTICEE Portalegre**, mesmo que pertençam a escolas não associadas do CFAE CEFOPNA.

Terão prioridade na selecção os docentes que utilizam o programa SPC BOARDMAKERe ainda não frequentaram nenhuma acção realizada anteriormente.

até

mail para o

**CEFOPNA** 

Apartado 49

**MORDISTE ALEM** 

Inscrições

por fax ou

Fax 245 205 768

 7301-901 PORTALEGRE Telef. 245 205 768 e 245 208 676

E-mail: cefopna@gmail.com URL: www.cefopna.edu.com

Escola Secundária Mouzinho da Silveira

ACÃO

GOVERNO DE **PORTUGAL** MINISTÉRIO DA EDUCAÇÃO E CIÊNCIA

## Utilização de **Símbolos** SPC-BOARDMAKER

E SPEAKING DYNAMICALLY para apoio a alunos com necessidades especiais de carácter permanente

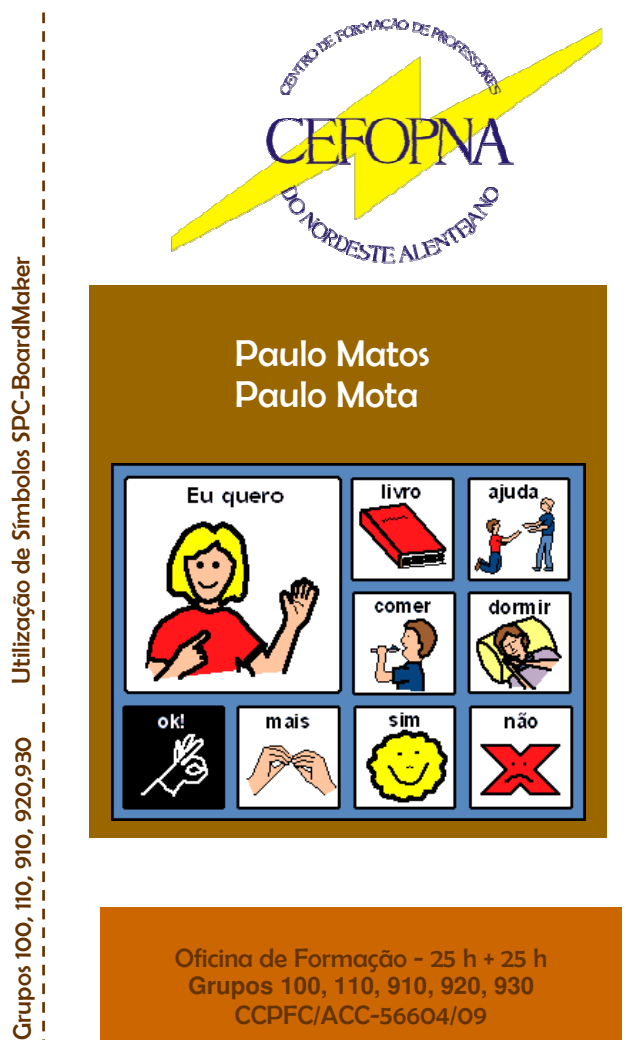

Oficina de Formação - 25 h + 25 h **Grupos 100, 110, 910, 920, 930** CCPFC/ACC-56604/09

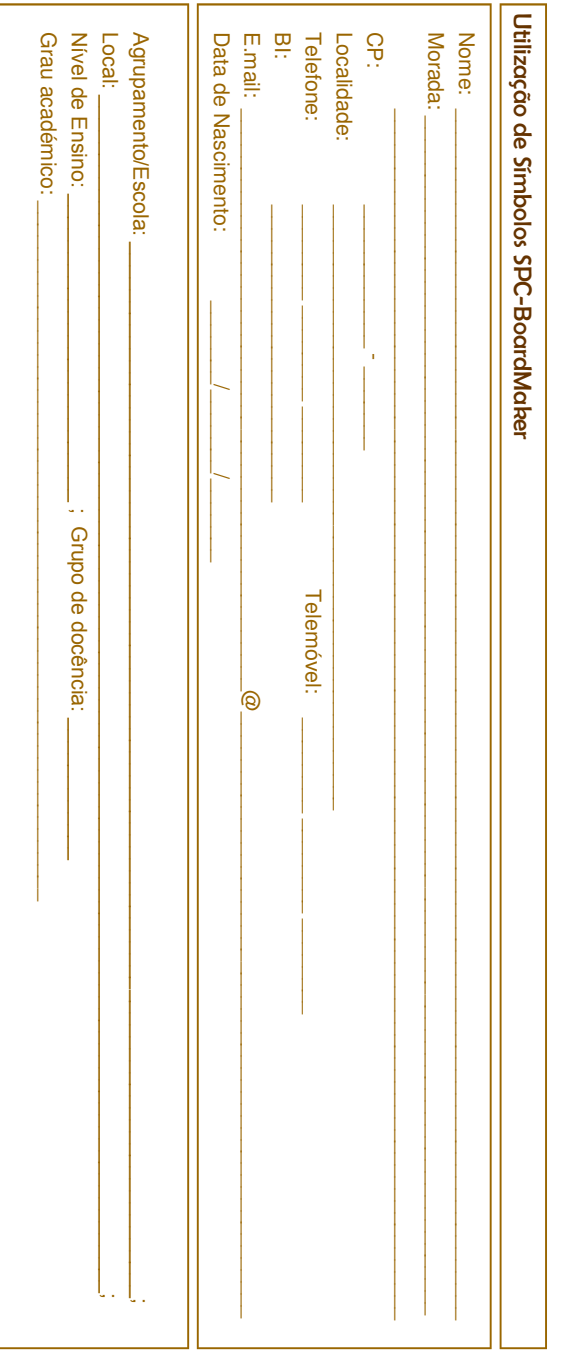

e SPEAKING DYNAMICALLY para apoio a alunos com necessidades especiais de carácter permanente

Os alunos com necessidades educativas especiais de carácter permanente (NEE) nomeadamente com graves problemas de comunicação, neuro-musculares esqueléticos e/

ou que tenham acentuadamente comprometidos os domínios cognitivos, em certas circunstâncias necessitam de sistemas aumentativos ou alternativos de comunicação para poderem interagir e realizar aprendizagens.

Por outro lado, os docentes de educação especial e outros técnicos que trabalham com alunos que têm estas problemáticas necessitam de formação, dentro destes domínios, para poderem adequar a realização da sua prática pedagógica, com recurso às Tecnologias de Informação e Comunicação para a Educação Especial (TICEE).

Assim, constata-se a falta de formação dos docentes em TICEE, nomeadamente na exploração dos Símbolos Pictográficos para a Comunicação (SPC) contidos no programa educativo desta formação, com influência na melhoraria das práticas pedagógicas.

Finalmente, ao virem a ser equipadas escolas com TIC para a Educação Especial, especialmente as Unidades Especializadas para alunos autistas e com multi-deficiência é premente a realização desta formação para que os técnicos e os docentes afectos possam tirar o rendimento desta ferramenta de ensino e tecnologias disponibilizadas.

## Conteúdos

- Conhecer a funcionalidade do Boardmaker e Speaking Dynamically Pro;

- Explorar o software educativo: construir quadros ou grelhas e alterar o seu aspecto, pesquisar símbolos (SPC), trabalhar o ter botões com texto, trabalhar com símbolos num quadro, trabalhar com ferramentas de desenho, adicionar novos símbolos ou fotos, criar e planear conjuntos de quadros, atribuir acções básicas aos botões, ligar quadros, utilizar a área de mensagem com texto e imagem , trabalhar com botões amovíveis, trabalhar com quadros de contexto, trabalhar com variáveis, criar quadros com escrita, construir métodos de acesso alternativo aos quadros (varrimento, ecrã táctil, controladores de cabeça, alunos com baixa visão);

- Conceber ferramentas pedagógicas para aplicação aos alunos apoiados pelos docentes, verificando a sua funcionalidade e alterações produzidas na aprendizagens dos alunos;

- Partilhar experiências entre os diversos formandos, criando um portefólio colectivo com os materiais produzidos.

- Analisar as potencialidades do software e perspectivar a sua aplicabilidade em cada contexto. des do software e perspectivar a<br>
Intexto.<br>
Inscrições até 18/Mar/2012<br>
Inscrições du mail para o CEFOPNA

- Aplicar os conhecimentos em contexto real.

## Objectivos

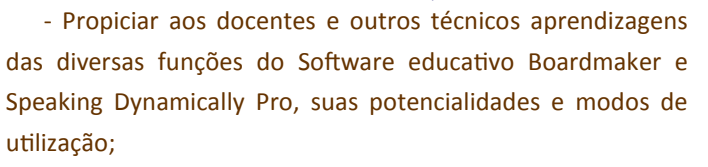

- Ulizar de forma autónoma esta ferramenta das Tecnologias de Informação e Comunicação;

- Contextualizar e adaptar os materiais produzidos com

## Paulo Matos e Paulo Mota

recurso aos SPC – Símbolos Pictográficos de Comunicação às características e aptidões dos alunos com necessidades educativas especiais (NEE) de carácter permanente;

- Partilhar experiências;

- Mudar as práticas de ensino e aprendizagem dos alunos com NEE, com recurso a ferramentas educativas inovadoras, no domínio das TIC para a educação especial;

- Propiciar aos alunos com NEE meios alternativos de comunicação que lhe permitam fazer aprendizagens e comunicar com o meio envolvente

> **Público-alvo:**  Professores dos grupos de recrutamento 100, 110, 910, 920, 930 **Local:**  Portalegre (CEFOPNA) **As sessões de formação decorrerão:** Março - 24; Abril - 21 Maio - 12, 19

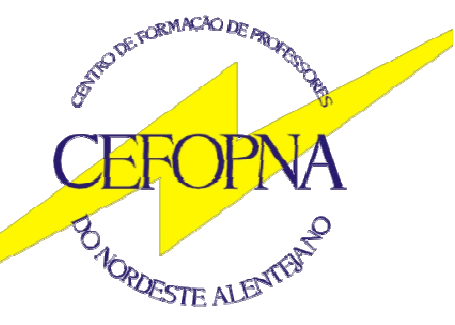

Escola Secundária Mouzinho da Silveira Apartado 49 7301-901 PORTALEGRE Telef. 245 205 768 e 245 208 676 Fax 245 208 676 E-mail: cefopna@gmail.com URL: www.cefopna.edu.pt